## $\bar{X}a$ "islakala (Haisla) Keyboard

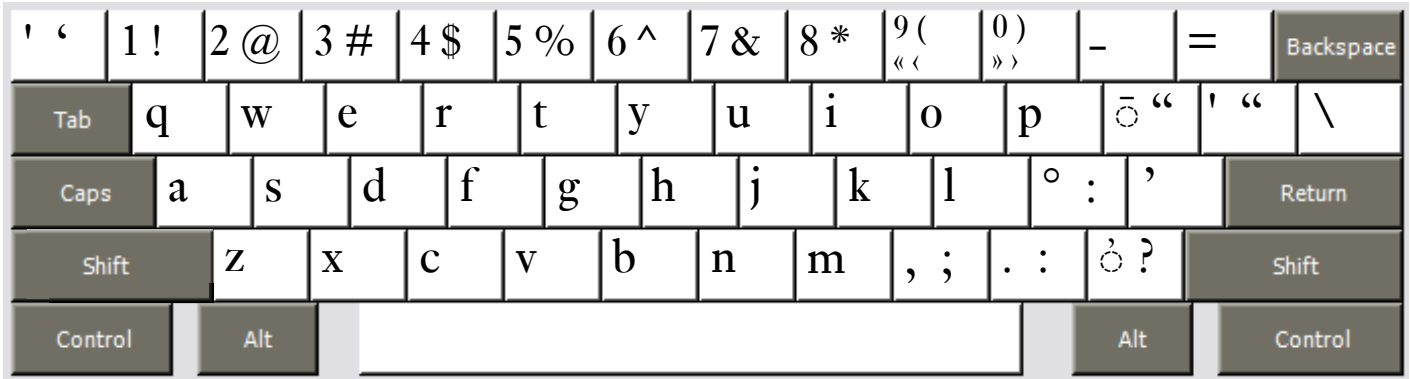

Copyright 2006 Chris Harvey

## **Notes**

- All accents are typed after the base character:  $\bar{x}$  is typed **x** then **Left-Bracket** [. •
- To type the glottalized accent *̓* use the **Slash key /.** *k̓* is typed **k** then **Slash /.** •
- To type the macron accent *̄* use the **Left-Bracket key [.** *ḡ* is typed **g** then **Left-Bracket [**. •
- To type the stress mark *'* use either the **Right-Bracket key ]** or the **Grave key `.** Many programs will automatically change the glottal stop mark ' into a curly apostrophe '. Be sure to turn of "Typographer's Quotes" in your software. •
- All changed punctuation can type their original value by holding down the **Right-Alt** or **Option key**. The *Semicolon ;* is typed **Right-Alt+Semicolon** (Windows) **Option+Semicolon** (Mac).
- Opening and closing quotes. For Mac users, Right-Alt is either of the Option Keys. •
	- single: ' Shift+Grave ' Apostrophe  $\Box$
	- double: " Shift+Left-Bracket " Shift+Right-Bracket
	- $sing$ le < Right-Alt+Shift+9  $\longrightarrow$  Right-Alt+Shift+0  $\Box$
	- $\Box$  double « Right-Alt+9 » Right-Alt+0